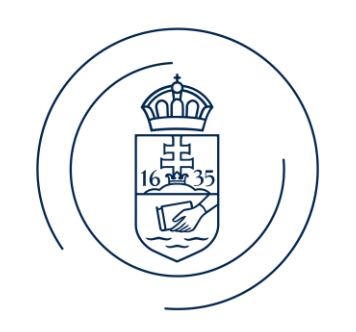

#### ELTE | IK **INFORMATIKAI KAR**

#### E l ő a d ó n e v e BigData architektúrák és elemző módszerek

2. gyakorlat

#### Feladat: WordCount

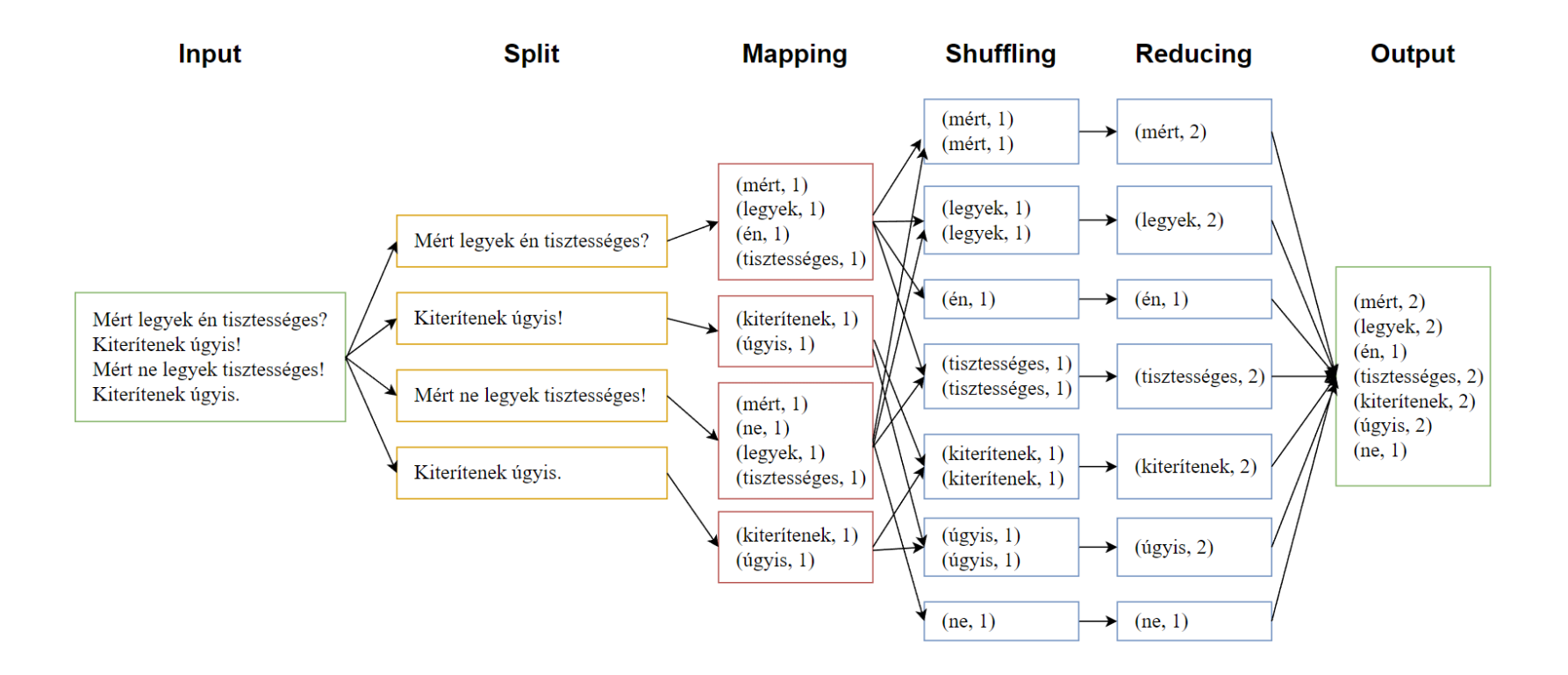

#### Szöveg: József Attila - Két hexameter

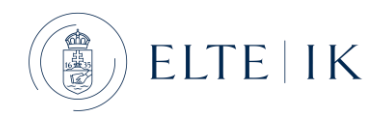

# 1. részfeladat

- Írjuk meg a WordCount Mapper osztályát.
- Hozzunk létre több bemeneti fájlt és vizságljuk meg a kimeneteket!
- A teszteléshez állítsuk be azt, hogy nincs szükségünk Reducer osztályra:

job.setNumReduceTasks(0);

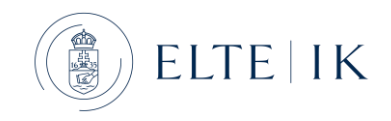

# Hasznos megjegyzés

- Ha nem szeretnénk a kimeneti mappát minden futtatásnál kézzel törölni írjuk az alábbi kódrészletet a Driver osztály main() függvényébe.
- Az outPath az a kimeneti útvonalunk legyen.

```
import org.apache.hadoop.fs.FileSystem;
import org.apache.hadoop.fs.Path;
```

```
...
Path outPath = new Path("out");
FileOutputFormat.setOutputPath(job, outPath);
FileSystem fs;
fs = FileSystem.get(conf);
if(fs.exists(outPath)) {
   fs.delete(outPath, true);
}
```
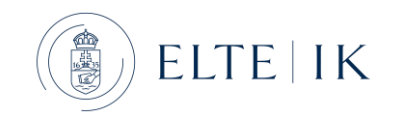

#### 2. részfeladat

- Írjuk meg a WordCount Reducer osztályát.
- A Reducer egy összegzést végezzen a kapott kulcs-érték párokon.

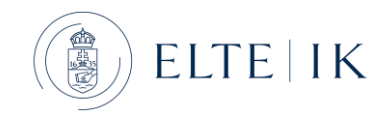

#### 3. részfeladat

- Használjunk Combiner osztályt a szavak lokális aggregációjára.
- Ehhez állítsuk be a korábban elkészített Reducer osztályt combinerként a driverben:

job.setCombinerClass(WordCountReducer.class);

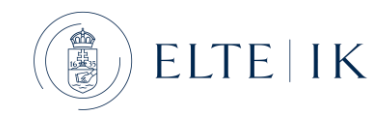

# Feladatok a WordCount továbbfejlesztéséhez

- 1. A Mapper osztályban távolítsuk el a szavak végéről a speciális karaktereket (',', '!', '?', ':' stb.)
- 2. Alakítsuk kisbetűssé a szavakat.
- 3. Szűrjük ki a legfeljebb 2 karakter hosszú szavakat.
- 4. Futtassuk a kódunkat valós bemeneti adatra (pl. újság cikk).

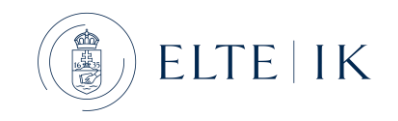

# Feladat: Grep

- Készítsünk egy MapReduce programot, amely egy karaktersorozatot keres a bemeneti fájlban. Írjuk ki azokat a sorokat a bementi fájlból, amelyek tartalmazzák a keresett karaktersorozatot.
- Pl:
	- Keresett karaktersorozat: "sütsz"
	- Bemeneti fájl tartalma:
		- *Mit sütsz kis szűcs,*
		- *tán sós húst sütsz*
		- *kis szűcs?*
	- Kimeneti fájl elvárt tartalma:
		- Mit sütsz kis szűcs,
		- *tán sós húst sütsz*

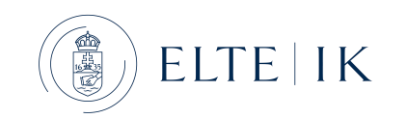

#### Feladat: Grep

- A grep feladat esetében a reducer akár el is hagyható, az alábbi sor driver-be írásával:
	- job.setNumReduceTasks(0);

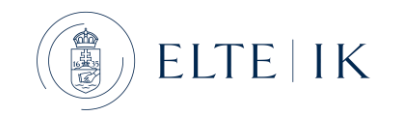

#### Feladat: WordMean

- Adjuk meg, hogy a bemeneti fájlban mekkora a szavak átlagos hossza
- Példa bemenet: "Tedd, vagy ne tedd, de ne próbáld!"
- Példa kimenet: 3.57

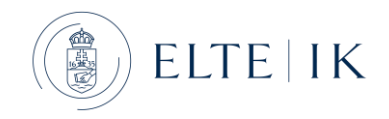